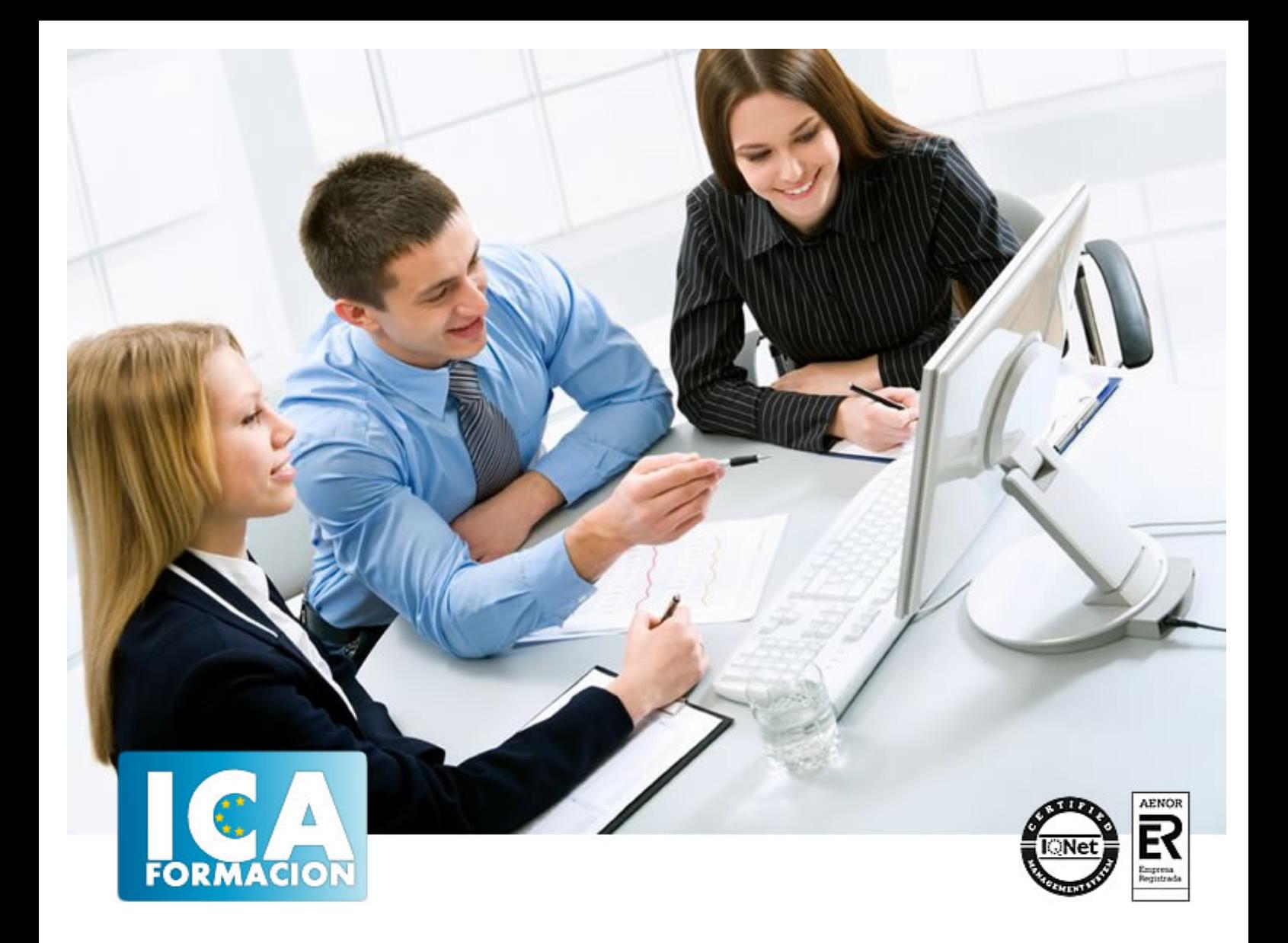

# **APLICACIONES INFORMÁTICAS DE GESTIÓN COMERCIAL**

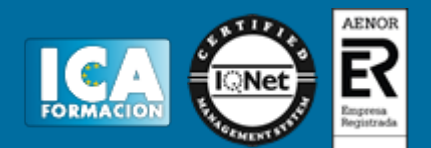

## **APLICACIONES INFORMÁTICAS DE GESTIÓN COMERCIAL**

**Duración:** 60 horas

**Precio:** consultar euros.

**Modalidad:** e-learning

#### **Objetivos:**

Descripción: Descripción de los conceptos básicos necesarios para entender el proceso de facturación de una empresa. Se describe la aplicación de todos los conceptos teóricos básicos de la facturación en un programa informático dedicado a este menester: FacturaPlus. Seguimiento y fidelización de los clientes. Se introducen los conceptos de análisis y diseño de bases de datos relacionales y cómo se aplican al crear las tablas y relaciones en Access. Fundamentación: Se describen los conceptos y documentos que se utilizan para el proceso de facturación de una empresa: pedidos, albaranes, facturas..., viendo cómo se relacionan entre ellos. A continuación se aplican todos estos conceptos en una aplicación informática dedicada a la facturación: el programa FacturaPlus. Se estudia el funcionamiento de este programa, viendo todas sus posibilidades en cuanto a la gestión de la facturación en una empresa.

#### **Metodología:**

El Curso será desarrollado con una metodología a Distancia/on line. El sistema de enseñanza a distancia está organizado de tal forma que el alumno pueda compatibilizar el estudio con sus ocupaciones laborales o profesionales, también se realiza en esta modalidad para permitir el acceso al curso a aquellos alumnos que viven en zonas rurales lejos de los lugares habituales donde suelen realizarse los cursos y que tienen interés en continuar formándose. En este sistema de enseñanza el alumno tiene que seguir un aprendizaje sistemático y un ritmo de estudio, adaptado a sus circunstancias personales de tiempo

El alumno dispondrá de un extenso material sobre los aspectos teóricos del Curso que deberá estudiar para la realización de pruebas objetivas tipo test. Para el aprobado se exigirá un mínimo de 75% del total de las respuestas acertadas.

El Alumno tendrá siempre que quiera a su disposición la atención de los profesionales tutores del curso. Así como consultas telefónicas y a través de la plataforma de teleformación si el curso es on line. Entre el material entregado en este curso se adjunta un documento llamado Guía del Alumno dónde aparece un horario de tutorías telefónicas y una dirección de e-mail dónde podrá enviar sus consultas, dudas y ejercicios El alumno cuenta con un período máximo de tiempo para la finalización del curso, que dependerá del tipo de curso elegido y de las horas del mismo.

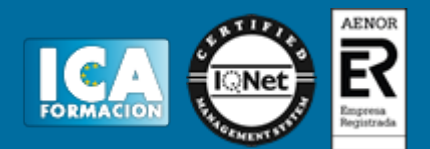

#### **Profesorado:**

Nuestro Centro fundado en 1996 dispone de 1000 m2 dedicados a formación y de 7 campus virtuales.

Tenemos una extensa plantilla de profesores especializados en las diferentes áreas formativas con amplia experiencia docentes: Médicos, Diplomados/as en enfermería, Licenciados/as en psicología, Licencidos/as en odontología, Licenciados/as en Veterinaria, Especialistas en Administración de empresas, Economistas, Ingenieros en informática, Educadodores/as sociales etc…

El alumno podrá contactar con los profesores y formular todo tipo de dudas y consultas de las siguientes formas:

-Por el aula virtual, si su curso es on line -Por e-mail -Por teléfono

#### **Medios y materiales docentes**

-Temario desarrollado.

-Pruebas objetivas de autoevaluación y evaluación.

-Consultas y Tutorías personalizadas a través de teléfono, correo, fax, Internet y de la Plataforma propia de Teleformación de la que dispone el Centro.

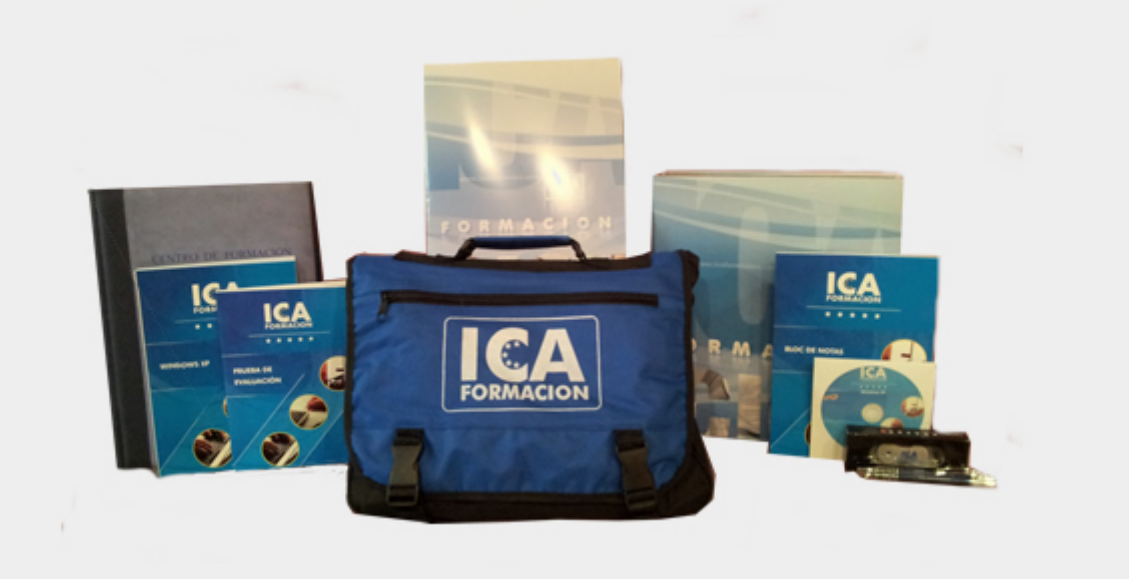

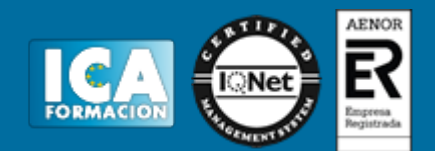

### **Titulación:**

Una vez finalizado el curso, el alumno recibirá por correo o mensajería la titulación que acredita el haber superado con éxito todas las pruebas de conocimientos propuestas en el mismo.

#### **Programa del curso:**

TEMA 1. UTILIZACIÓN DE APLICACIONES DE GESTIÓN EN RELACIÓN CON CLIENTES-PROVEEDORES (CRM)

- 1. INTRODUCCIÓN
- 2. LA EMPRESA Y EL EMPRESARIO
- 3. EL PROCESO DE LA COMPRAVENTA
- 4. EL PRODUCTO O ARTÍCULO
- 5. DOCUMENTOS DE FACTURACIÓN
- 6. ACTUALIZACIÓN DE FICHEROS DE INFORMACIÓN: CLIENTES Y PROVEEDORES
- 7. ACTUALIZACIÓN DE FICHEROS DE INFORMACIÓN: PRODUCTOS Y SERVICIOS
- 8. OTROS PARÁMETROS COMERCIALES
- 9. TRAMITACIÓN ADMINISTRATIVA DE LA INFORMACIÓN DE CLIENTES-PROVEEDORES
- 10. TRATAMIENTO DE LA DOCUMENTACIÓN GENERADA ENTRE CLIENTES Y PROVEEDORES.

TEMA 2. UTILIZACIÓN DE APLICACIONES INFORMÁTICAS DE GESTIÓN DE LA FACTURACIÓN

- 1. INTRODUCCIÓN A FACTURAPLUS
- 2. MANTENIMIENTO DE FICHEROS (I)
- 3. MANTENIMIENTO DE FICHEROS (II)
- 4. PROVEEDORES, CLIENTES Y ARTÍCULOS

TEMA 3. UTILIZACIÓN DE APLICACIONES DE GESTIÓN DE ALMACEN

- 1. ENTRADAS DE ALMACÉN
- 2. SALIDAS DE FACTURACIÓN
- 3. GESTIÓN DE COBROS E INFORMES

TEMA 4. UTILIZACIÓN DE HERRAMIENTAS DE APLICACIONES DE GESTIÓN DE LA POSTVENTA

- 1. SEGUIMIENTO COMERCIAL Y FIDELIZACIÓN DE LA CLIENTELA
- 2. DENTIFICACIÓN DE QUEJAS Y RECLAMACIONES
- 3. PROCEDIMIENTO DE RECLAMACIONES Y QUEJAS
- 4. VALORACIÓN DE LOS PARÁMETROS DE CALIDAD DEL SERVICIO
- 5. APLICACIÓN DE MEDIDAS DE SEGURIDAD
- 6. PROTECCIÓN CONTRA VIRUS INFORMÁTICOS

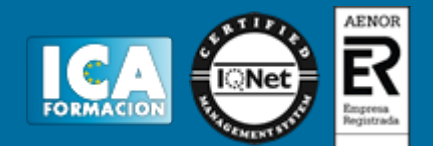

7. GRABACIÓN DE CD/DVD Y DIGITALIZACIÓN

TEMA 5. GESTIÓN DE DATOS CON ACCESS

- 1. INTRODUCCIÓN A ACCESS
- 2. OBJETOS DE UNA BASE DE DATOS
- 3. ANÁLISIS DE BASES DE DATOS
- 4. DISEÑO DE BASES DE DATOS
- 5. TABLAS
- 6. RELACIONES
- 7. EDICIÓN DE DATOS (I)
- 8. PERSONALIZAR LAS TABLAS
- 9. TRABAJO AVANZADO CON DATOS
- 10. CONSULTAS
- 11. TRABAJO AVANZADO CON CONSULTAS
- 12. FORMULARIOS
- 13. DISEÑO DE FORMULARIOS (I)
- 14. DISEÑO DE FORMULARIOS (II)
- 15. INFORMES
- 16. TRABAJAR CON INFORMES

TEMA 6. GESTIÓN DE DATOS CON EXCEL

- 1. MATRICES Y REFERENCIAS EXTERNAS
- 2. LISTAS
- 3. FILTROS Y TABLAS
- 4. SUBTOTALES
- 5. TRABAJO CON FÓRMULAS
- 6. TEMAS AVANZADOS SOBRE GRÁFICOS
- 7. ACCESO A DATOS EXTERNOS (I)
- 8. ACCESO A DATOS EXTERNOS (II)
- 9. TABLAS Y GRÁFICOS DINÁMICOS
- 10. ANÁLISIS DE DATOS Y MACROS
- 11. PLANTILLAS Y VISTAS
- 12. COLABORAR CON OTROS USUARIOS